The June 25, 2020 Development Review Committee meeting will be conducted virtually.

To participate in the Development Review Committee meeting, which begins at 10 a.m., please follow the below instructions:

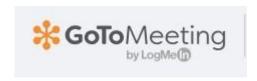

Please join my meeting from your computer, tablet or smartphone. https://global.gotomeeting.com/join/413134325

You can also dial in using your phone.

United States: +1 (872) 240-3212

Access Code: 413-134-325

New to GoToMeeting? Get the app now and be ready when your first meeting starts: <a href="https://global.gotomeeting.com/install/413134325">https://global.gotomeeting.com/install/413134325</a>

## Prepare for the meeting

Set up your equipment well before the meeting starts

- Download the GoToMeeting app ahead of time and connect 10 minutes prior to meeting <a href="https://www.gotomeeting.com/">https://www.gotomeeting.com/</a>
- > Get a headset and microphone if you have them, to reduce background noise
- > Test your audio and video
- MUTE yourself if there is noise in the background